, tushu007.com

## $<<3dsmax7$

 $<<$ 3ds max $7$   $>>$ 

- 13 ISBN 9787121021428
- 10 ISBN 7121021420

出版时间:2006-1

页数:279

字数:460000

extended by PDF and the PDF

http://www.tushu007.com

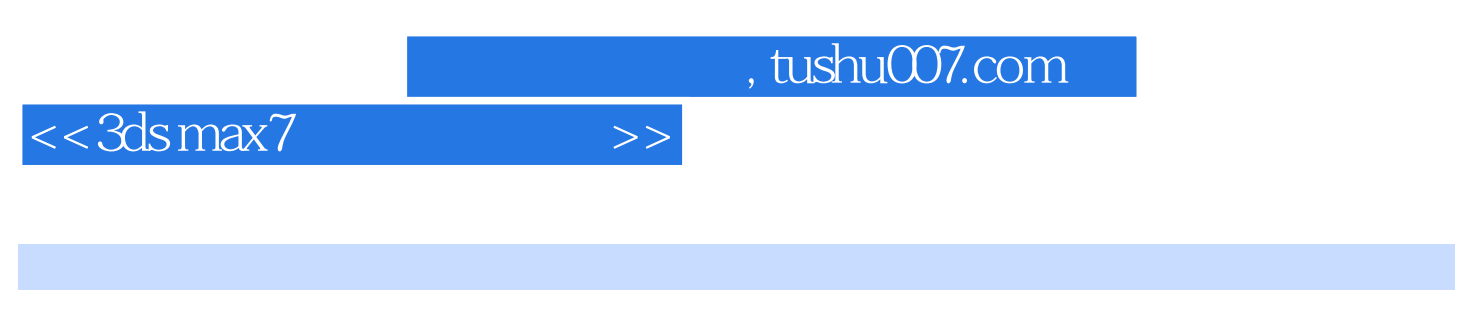

 $3d$ s max $7$ 

本书可作为各级学校和培训机构的教材或参考书,同样适合于三维商业设计的专业设计人员、3ds max

, tushu007.com

## $<<3dsmax7$   $>>$

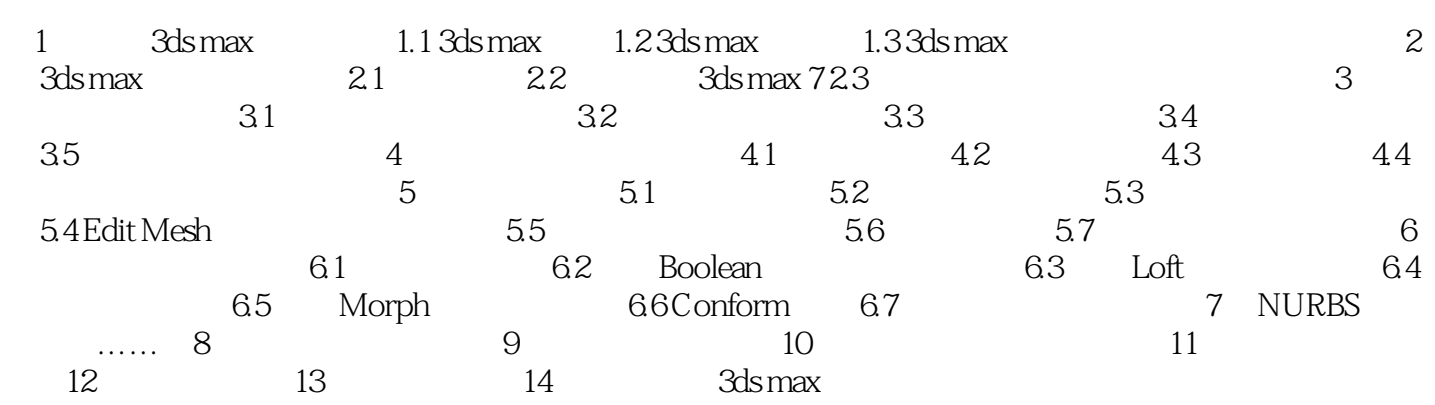

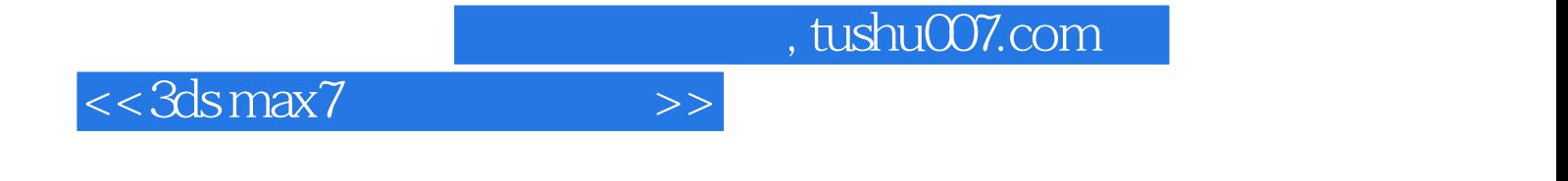

本站所提供下载的PDF图书仅提供预览和简介,请支持正版图书。

更多资源请访问:http://www.tushu007.com